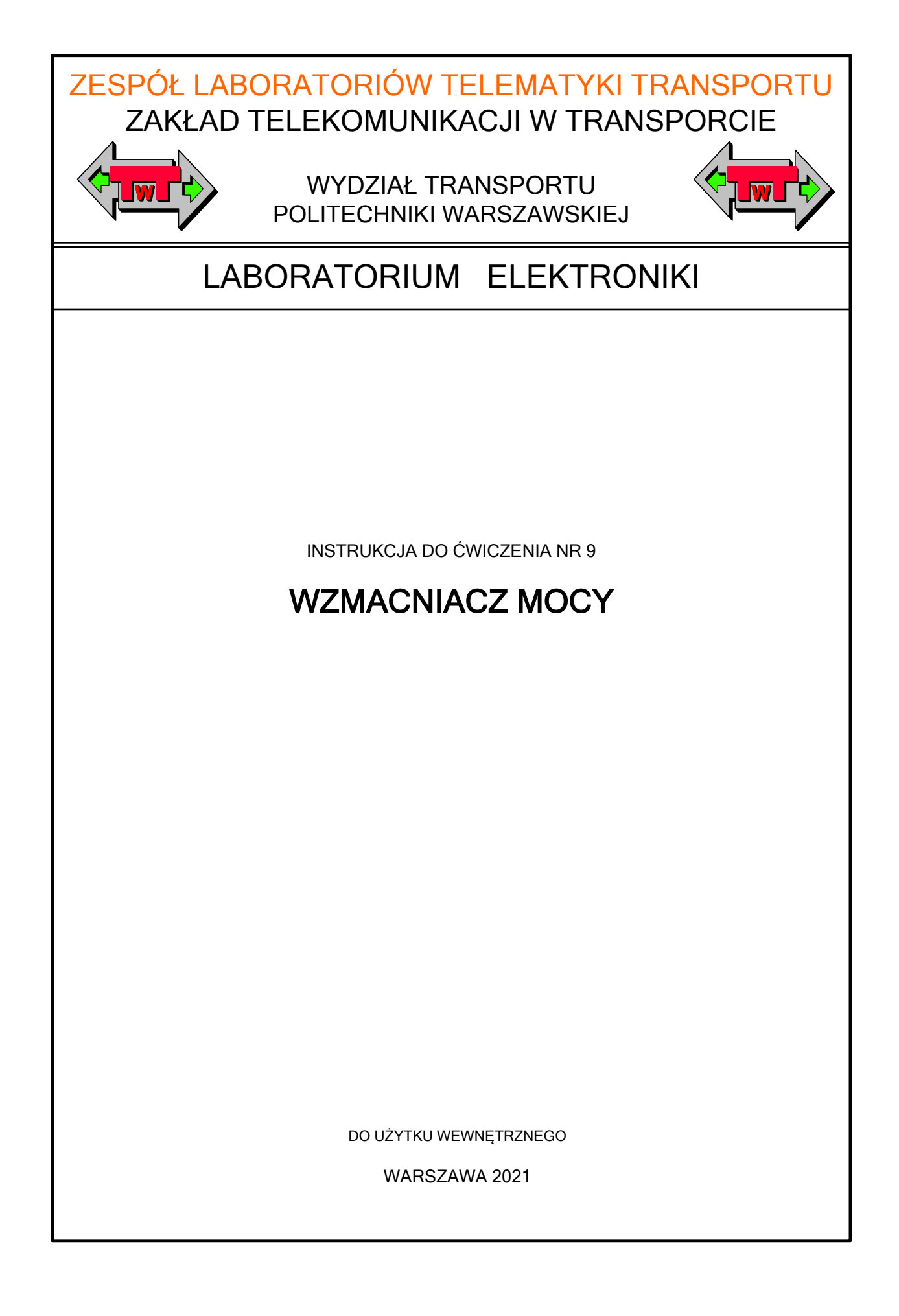

## **A. Cel ćwiczenia**

Celem ćwiczenia jest zapoznanie się z budową, właściwościami podstawowego wzmacniacza mocy klasy AB, jego charakterystykami i parametrami.

### **B. Program ćwiczenia**

- 1. Wykreślenie charakterystyki dynamicznej wzmacniacza:  $U_{wy} = f(U_{we})$  przy  $f = 1$  kHz,
- 2. Określenie wzmocnienia napięciowego ku,
- 3. Wykreślenie charakterystyki częstotliwościowej (pasmo przenoszenia) wzmacniacza:  $U_{wy} = f(f)$  przy  $U_{we} = const.,$
- 4. Pomiar zniekształceń nieliniowych w funkcji mocy wydzielanej na obciążeniu:  $h [%] = f(P_0),$
- 5. Określenie sprawności wzmacniacza w funkcji mocy wydzielanej na obciążeniu  $\eta = f(P_0)$ dla  $f = 1$  kHz.

### **C. Część pomiarowa rzeczywista**

Przedmiotem badań jest układ wzmacniacza mocy klasy AB (rysunek 1).

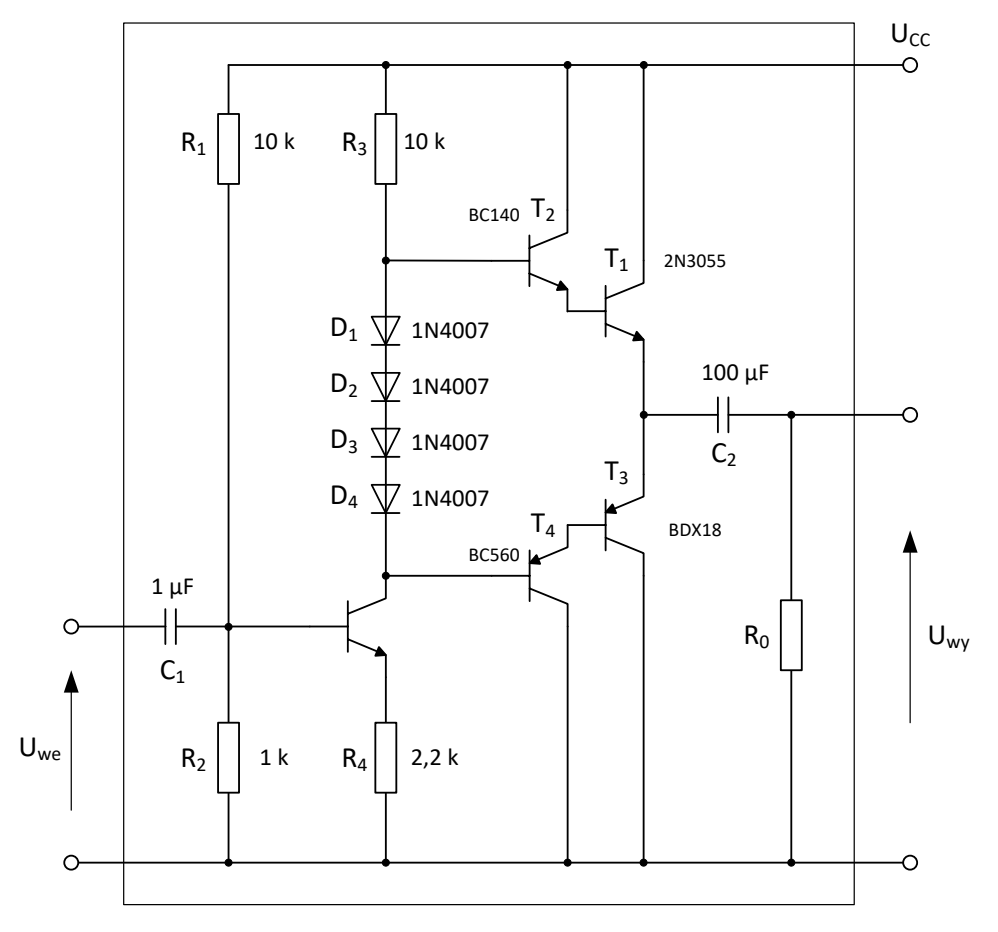

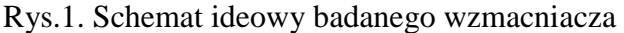

#### **1. Charakterystyka dynamiczna wzmacniacza Uwy = f(Uwe) przy f = 1 kHz**

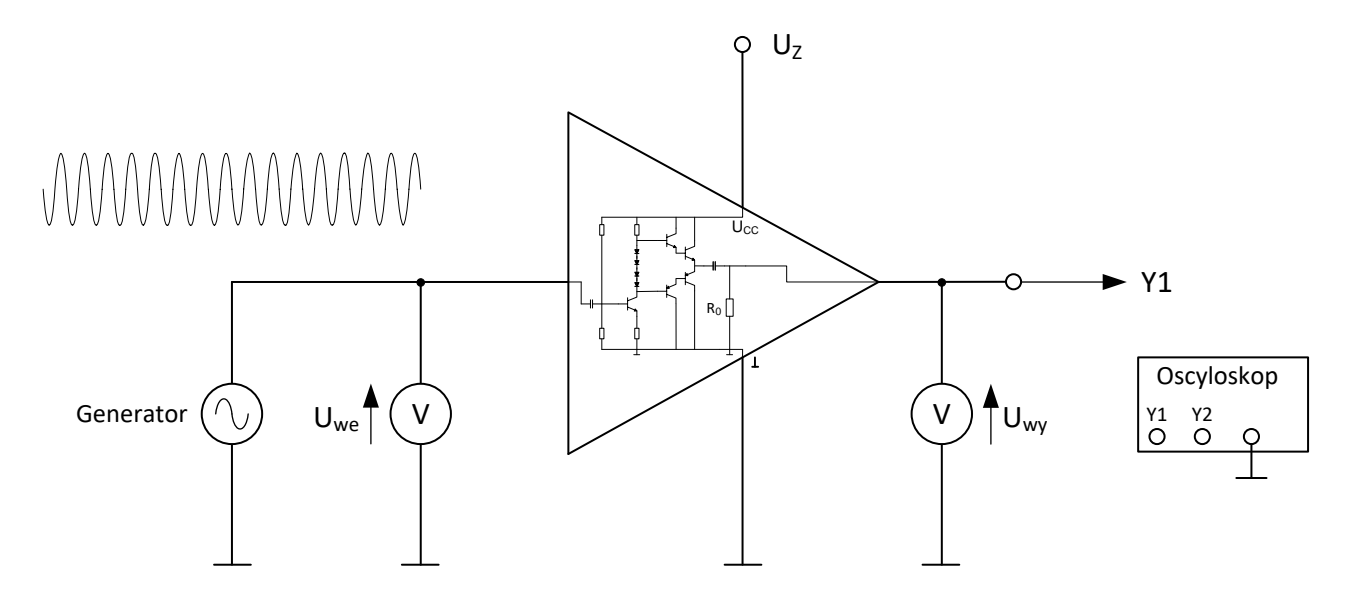

Rys. 2. Schemat układu do zdejmowania charakterystyki dynamicznej Uwy = f(Uwe) oraz częstotliwościowej  $U_{wy} = f(f)$ 

Ustaw częstotliwość generatora na f = 1000 Hz, zmieniając wartość napięcia wyjściowego generatora U<sub>wy</sub> od zera do takiej wartości, gdy na obciążeniu R<sub>0</sub> = 10Ω lub 4,7Ω przebieg napięcia wyjściowego, obserwowany na oscyloskopie, zaczyna być zniekształcony.

Zmieniając napięcie wejściowe Uwe pamiętaj, że częstotliwość generatora ma być stała f=1kHz=const. Uzyskane wyniki zanotuj w tabelach 1 oraz 2.

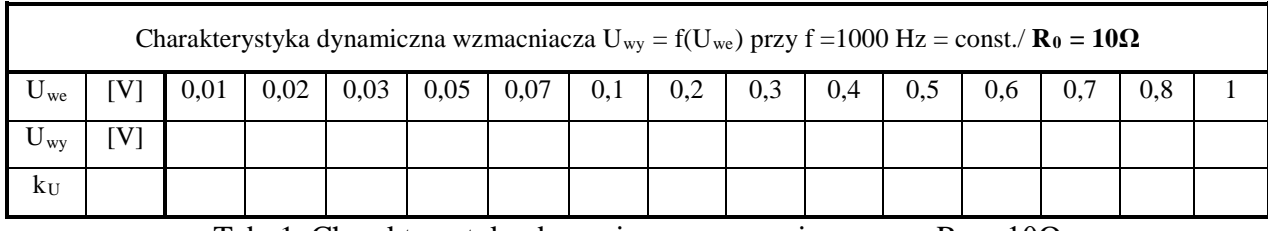

Tab. 1. Charakterystyka dynamiczna wzmacniacza przy  $R_0 = 10\Omega$ 

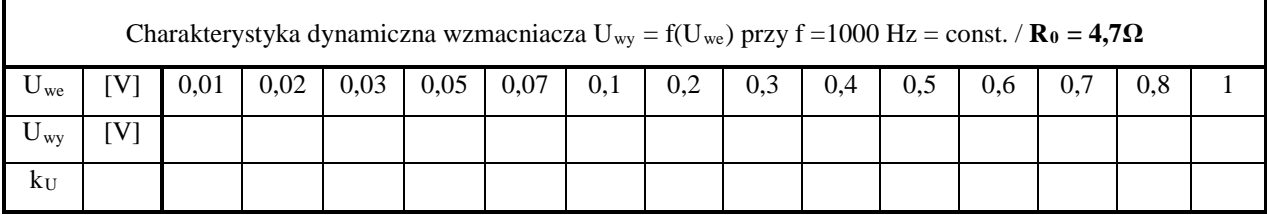

Tab. 2. Charakterystyka dynamiczna wzmacniacza przy  $R_0 = 4.7\Omega$ 

Przeanalizuj uzyskane wyniki i na ich podstawie wykreśl charakterystykę dynamiczną wzmacniacza:  $U_{wy} = f(U_{we})$  na wspólnym wykresie dla dwóch wartości R<sub>0</sub>.

#### **2. Określenie wzmocnienia napięciowego k<sup>u</sup> = f(Uwe)**

Na podstawie pomiarów zapisanych w tabelach 1 oraz 2 (punkt 1), wyznacz wzmocnienie napięciowe wzmacniacza  $k_u$  badanego wzmacniacza przy  $f = 1$  kHz = const., zgodnie ze wzorem:

$$
k_{u} = \frac{Uwy}{Uwe}
$$

Przeanalizuj uzyskane wyniki i na ich podstawie wykreśl charakterystykę:  $k_u = f(U_{we})$ na wspólnym wykresie dla dwóch wartości R0.

#### **3. Charakterystyka częstotliwościowa (pasmo przenoszenia) Uwy = f(f) przy Uwe = const.**

Układ do zdjęcia tej charakterystyki przedstawiono na rysunku 2. Napięcie wejściowe generatora ustaw na wartość  $U_{we} = 500$  mV, przy częstotliwości f = 1 kHz. Przy pomocy oscyloskopu sprawdź przebieg sygnału na wyjściu wzmacniacza, a jeśli jest on niezniekształcony przystąp do pomiarów. Zmieniając częstotliwość generatora w granicach podanych w tabelach 3 oraz 4, przy  $U_{we}$  = 500 mV = const, odczytuj wskazania woltomierza włączonego na wyjście wzmacniacza jednocześnie obserwując przebieg oscyloskopowy na wyjściu wzmacniacza. Uzyskane wyniki pomiarowe zanotuj w tabelach 3 i 4.

|              | Charakterystyka częstotliwościowa wzmacniacza U <sub>wy</sub> = f(f) przy U <sub>we</sub> = 500 mV = const./ $\mathbf{R}_0 = 10\Omega$ |    |     |     |     |     |     |     |      |      |      |      |       |       |       |
|--------------|----------------------------------------------------------------------------------------------------|----|-----|-----|-----|-----|-----|-----|------|------|------|------|-------|-------|-------|
|              | [Hz]                                                                                                    | 20 | 30  | 60  | 100 | 200 | 300 | 600 | 1000 | 2000 | 3000 | 6000 | 10000 | 20000 | 30000 |
| $U_{wy}$     | V]                                                                                                    |    |     |     |     |     |     |     |      |      |      |      |       |       |       |
|              | [kHz]                                                                                                    | 60 | 100 | 200 | 300 | 400 |     |     |      |      |      |      |       |       |       |
| $U_{\rm wv}$ | V                                                                                                    |    |     |     |     |     |     |     |      |      |      |      |       |       |       |

Tab. 3. Charakterystyka częstotliwościowa wzmacniacza przy  $R_0 = 10\Omega$ 

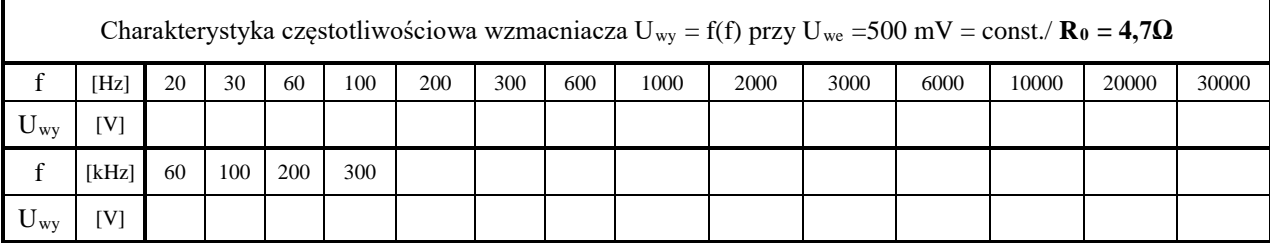

Tab. 4. Charakterystyka częstotliwościowa wzmacniacza przy  $R_0 = 4.7\Omega$ 

UWAGA: Kontroluj przebieg oscyloskopowy napięcia wyjściowego. Przebieg powinien być niezniekształcony.

Przeanalizuj uzyskane wyniki i na ich podstawie wykreśl charakterystykę częstotliwościową wzmacniacza:  $U_{wy} = f(f)$  przy  $U_{we} =$  const. na wspólnym wykresie dla dwóch wartości R<sub>0</sub> (skala logarytmiczna). Określ pasmo przenoszenia  $\Delta f = f_g - f_d$ ,

gdzie: f<sub>d</sub> - dolna częstotliwość graniczna

fg - górna częstotliwość graniczna.

**4. Pomiar zniekształceń nieliniowych w funkcji mocy h[%] = f(P0)**

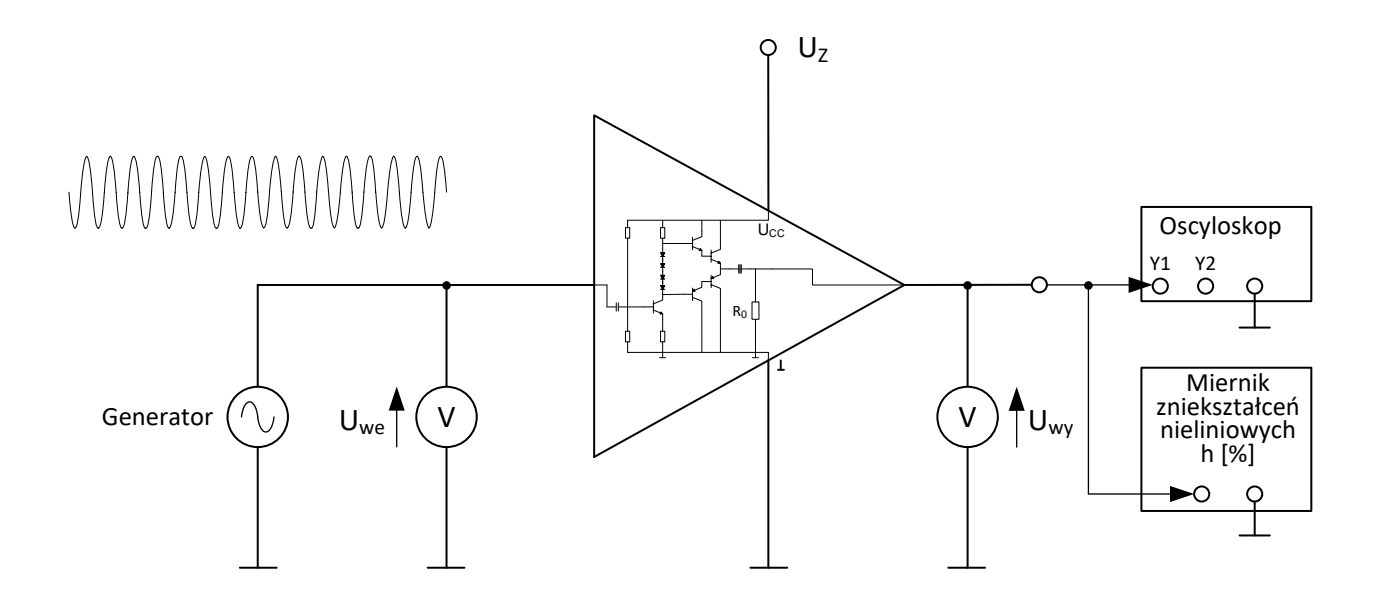

Rys. 3. Schemat układu do zdejmowania charakterystyk h = f(P) przy R<sub>0</sub> = 10 $\Omega$  oraz 4,7 $\Omega$  i częstotliwości  $f = 1$  kHz = const.

Częstotliwość generatora ustaw na  $f = 1$  kHz. Regulując napięcie wejściowe U<sub>we</sub> zgodnie z wartościami podanymi w tabelach 5 i 6, odczytaj zniekształcenia wskazywane przez miernik zniekształceń przy każdym  $U_{we}$  oraz oblicz moce  $P_0$  i  $P_z$ . Przy każdym pomiarze kontroluj wskazania oscyloskopu. Pomiary wykonaj dla dwóch różnych wartości  $R_0$ , wskazania oscyloskopu. Pomiary wykonaj dla dwóch różnych wartości R<sub>0</sub>, R<sub>0</sub>= 10 Ω oraz 4,7 Ω. Uzyskane wyniki pomiarowe zanotuj w tabelach 5 i 6.

|                 | Charakterystyka zniekształceń nieliniowych h = f (P) przy f = 1kHz = const./ $\mathbf{R}_0 = 10\Omega$ |                                                 |     |      |     |     |     |     |  |     |  |  |  |  |  |
|-----------------|----------------------------------------------------------------------------------------------------|-------------------------------------------------|-----|------|-----|-----|-----|-----|--|-----|--|--|--|--|--|
| U <sub>we</sub> |                                                                                                    | [V]                                             | 0,1 | 0,15 | 0,3 | 0,5 | 0,6 | 0,7 |  | 1,3 |  |  |  |  |  |
| $U_{wy}$        |                                                                                                    | [V]                                             |     |      |     |     |     |     |  |     |  |  |  |  |  |
| h               |                                                                                                    | [%]                                             |     |      |     |     |     |     |  |     |  |  |  |  |  |
| $U_{Z}$         |                                                                                                    | [V]                                             |     |      |     |     |     |     |  |     |  |  |  |  |  |
| $I_{Z}$         |                                                                                                    | [A]                                             |     |      |     |     |     |     |  |     |  |  |  |  |  |
| $P_{Z}$         | [W]<br>$I_Z \cdot U_Z$                                                                                 |                                                 |     |      |     |     |     |     |  |     |  |  |  |  |  |
| $P_0$           | [W]                                                                                                    | $\overline{2}$<br>$U_{\underline{wy}}$<br>$R_0$ |     |      |     |     |     |     |  |     |  |  |  |  |  |

Tab. 5. Charakterystyka zniekształceń nieliniowych przy R<sub>0</sub> =  $10\Omega$ 

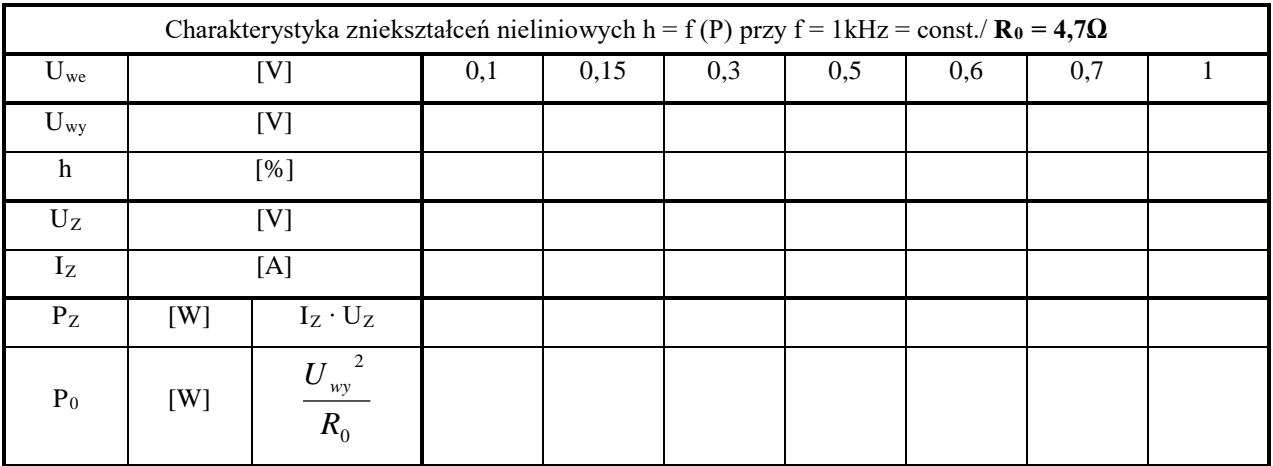

Tab. 6. Charakterystyka zniekształceń nieliniowych przy  $R_0 = 4,7\Omega$ 

Gdzie:  $U_Z$  = napięcie zasilania,  $I_z$  = prąd zasilania,  $P_Z$  = moc dostarczona z zasilacza,  $P_0$  = moc na obciążeniu,  $R_0$  = rezystancja obciążenia.

Moc wydzieloną na obciążeniu R<sub>0</sub> = 10 $\Omega$  i 4,7 $\Omega$  oblicz z zależności  $\mathbf{0}$  $0 \qquad R$  $P_0 = \frac{Uw y^2}{R}$ . Moc dostarczaną z zasilacza oblicz odczytując prąd i napięcie z miernika umieszczonego w zasilaczu.

UWAGA: Poproś prowadzącego o zademonstrowanie obsługi miernika zniekształceń.

Przeanalizuj uzyskane wyniki i na ich podstawie wykreśl charakterystykę zniekształceń nieliniowych wzmacniacza: h = f(P<sub>0</sub>) [%] na wspólnym wykresie dla dwóch wartości R<sub>0</sub>.

## **5. Sprawność wzmacniacza w funkcji mocy wydzielanej na obciążeniu** η **= f(P0) dla f = 1 kHz**

$$
\eta = \frac{P_0}{P_Z}
$$

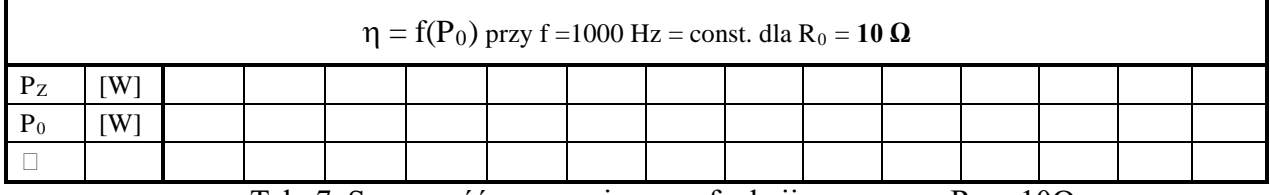

Tab. 7. Sprawność wzmacniacza w funkcji mocy przy  $R_0 = 10\Omega$ 

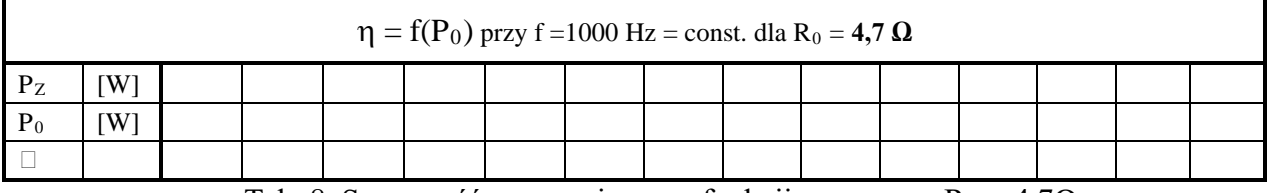

Tab. 8. Sprawność wzmacniacza w funkcji mocy przy  $R_0 = 4,7\Omega$ 

Przeanalizuj uzyskane wyniki i na ich podstawie wykreśl charakterystykę  $\eta = f(P_0)$  dla  $f = 1$  kHz na wspólnym wykresie dla dwóch wartości obciążenia  $R_0$ 

2

## **D. Część pomiarowa wirtualna**

W celu zdjęcia wymaganych charakterystyk badanego wzmacniacza mocy w programie Tina narysuj schemat układu zgodnie z rysunkiem 4.

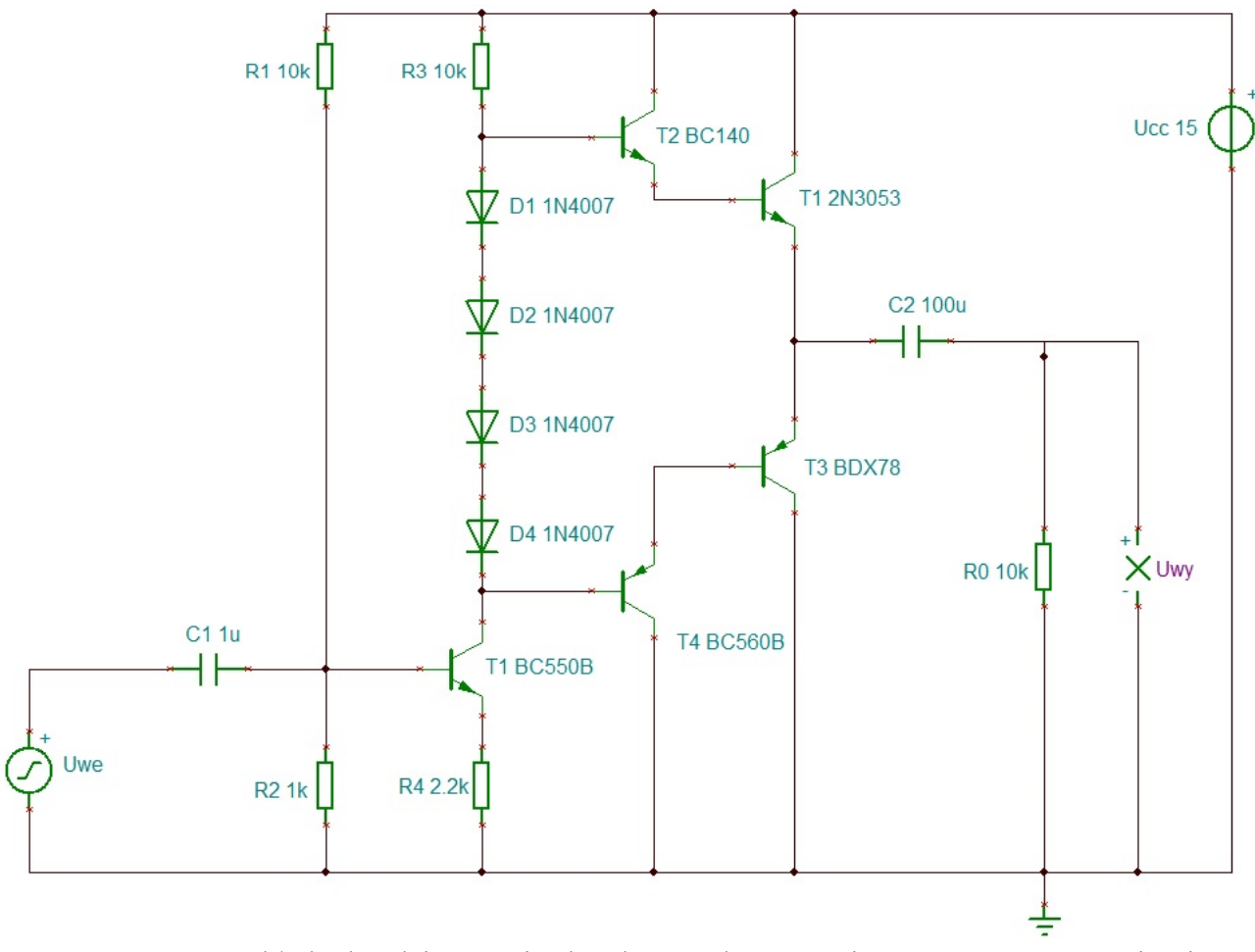

Rys. 4. Schemat układu do zdejmowania charakterystyk wzmacniacza mocy w programie Tina

#### **1. Charakterystyka dynamiczna wzmacniacza Uwy = f(Uwe) przy f = 1 kHz**

W celu zdjęcia charakterystyki dynamicznej wzmacniacza skonfiguruj sygnał wejściowy zgodnie z ustawieniami przedstawionymi na rysunku 5, wybierając przebieg sinusoidalny, częstotliwość f = 1kHz oraz amplitudę U = 500mV. Zwróć uwagę, iż wartość rezystora R<sub>0</sub> ustawiono na 10 Ω.

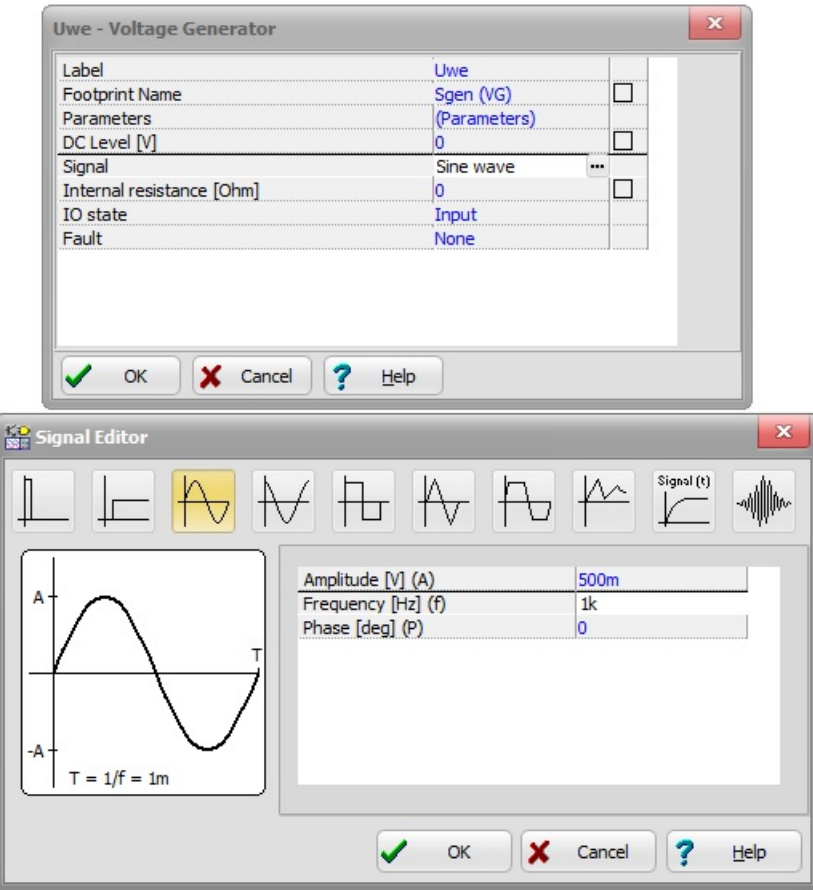

Rys. 5. Parametry napięcia wejściowego Uwe

Następnie z zakładki T&M wywołaj generator funkcyjny oraz multimetr ('Function Generator' oraz 'Multimeter') tak, jak pokazano na rysunku 6. Zmieniając napięcie wejściowe Uwe, zgodnie z wartościami podanymi w tabeli 9, zanotuj wartości napięcia wyjściowego Uwy.

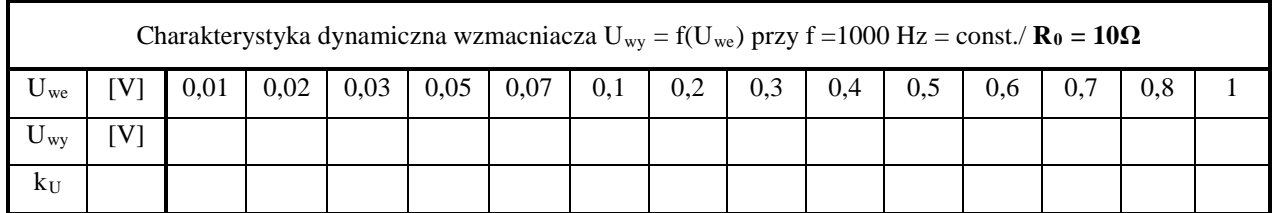

Tab. 9. Charakterystyka dynamiczna wzmacniacza przy  $R_0 = 10\Omega$  - symulacja

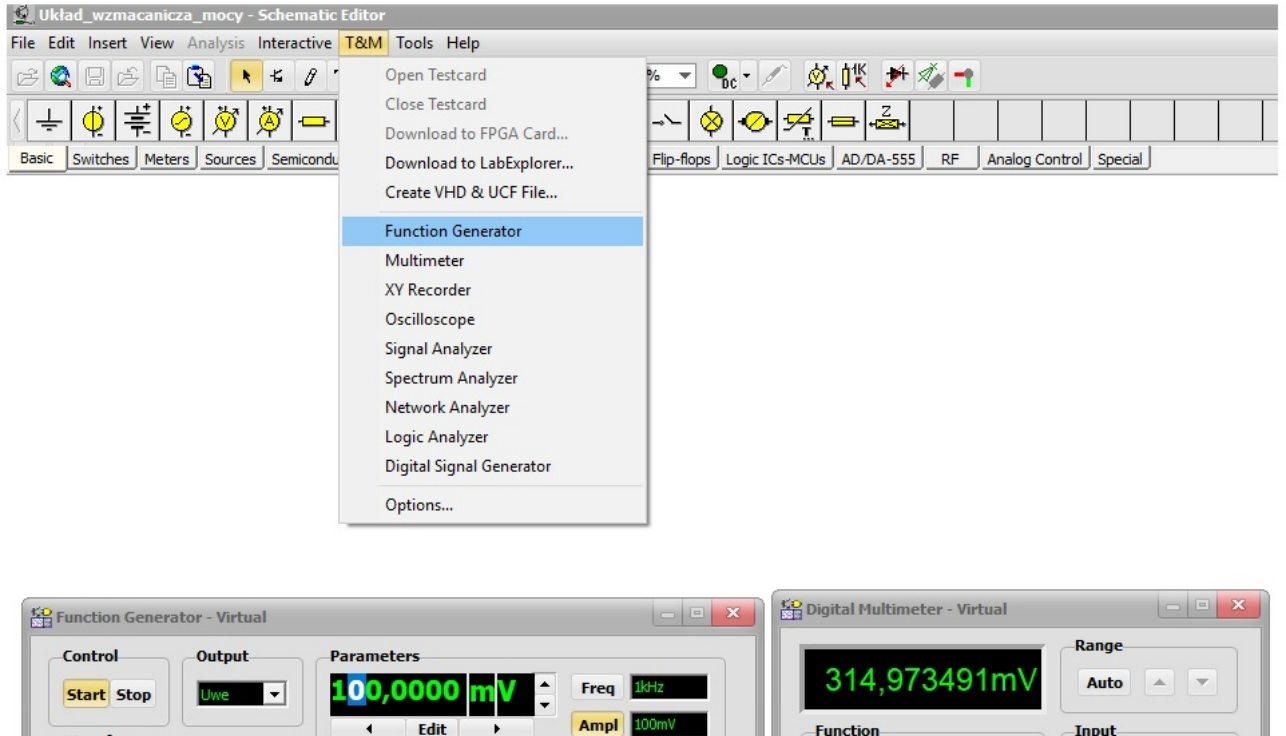

Rys. 6. Wywołanie funkcji 'Function Generator' oraz 'Multimeter' z zakładki T&M w celu pomiaru charakterystyki dynamicznej wzmacniacza

 $- v$ 

 $=1$ 

 $\sim$  v

 $\sim$ I

Freq

Ohm

 $HI$  Uwy+

LO Uwy

Offset

Phase

Waveform

DC ARB

**Sween** 

 $On$ 

Cont lin

**Start Stop Time Num** 

Zmień wartość rezystora R<sub>0</sub> z 10Ω na 4,7Ω (R<sub>0</sub> = 4,7Ω). Powtórz opisaną procedurę w celu ponownego zdjęcia charakterystyki dynamicznej badanego wzmacnia. Uzyskane wyniki pomiarowe zanotuj w tabeli 10.

|                       | Charakterystyka dynamiczna wzmacniacza $U_{wy} = f(U_{we})$ przy f = 1000 Hz = const. / $\mathbf{R}_0 = 4.7\Omega$ |      |      |      |      |      |     |     |     |     |  |     |  |     |  |
|-----------------------|----------------------------------------------------------------------------------------------------|------|------|------|------|------|-----|-----|-----|-----|--|-----|--|-----|--|
| $U_{\rm we}$          |                                                                                                    | 0.01 | 0,02 | 0,03 | 0,05 | 0,07 | 0,1 | 0,2 | 0.3 | 0.4 |  | 0.6 |  | 0.8 |  |
| $\mathbf{U}_{\rm WY}$ |                                                                                                    |      |      |      |      |      |     |     |     |     |  |     |  |     |  |
| $K_{\mathrm{U}}$      |                                                                                                    |      |      |      |      |      |     |     |     |     |  |     |  |     |  |

Tab. 10. Charakterystyka dynamiczna wzmacniacza przy  $R_0 = 4.7\Omega$  - symulacja

Przeanalizuj uzyskane wyniki i na ich podstawie wykreśl charakterystykę dynamiczną wzmacniacza:  $U_{wy} = f(U_{we})$  na wspólnym wykresie dla dwóch wartości R<sub>0</sub>. Porównaj uzyskane przebiegi z przebiegami z pomiarów rzeczywistych.

#### **2. Charakterystyka częstotliwościowa G = f(f) przy Uwe = const.**

W celu zdjęcia charakterystyki częstotliwościowej wzmacniacza ustaw wartość napięcia wejściowego Uwe = 500mV = const. Przeprowadź analizę typu AC Transfer Characteristic, wybierając wspomniany typ analizy z zakładki Analysis (patrz rysunek 7).

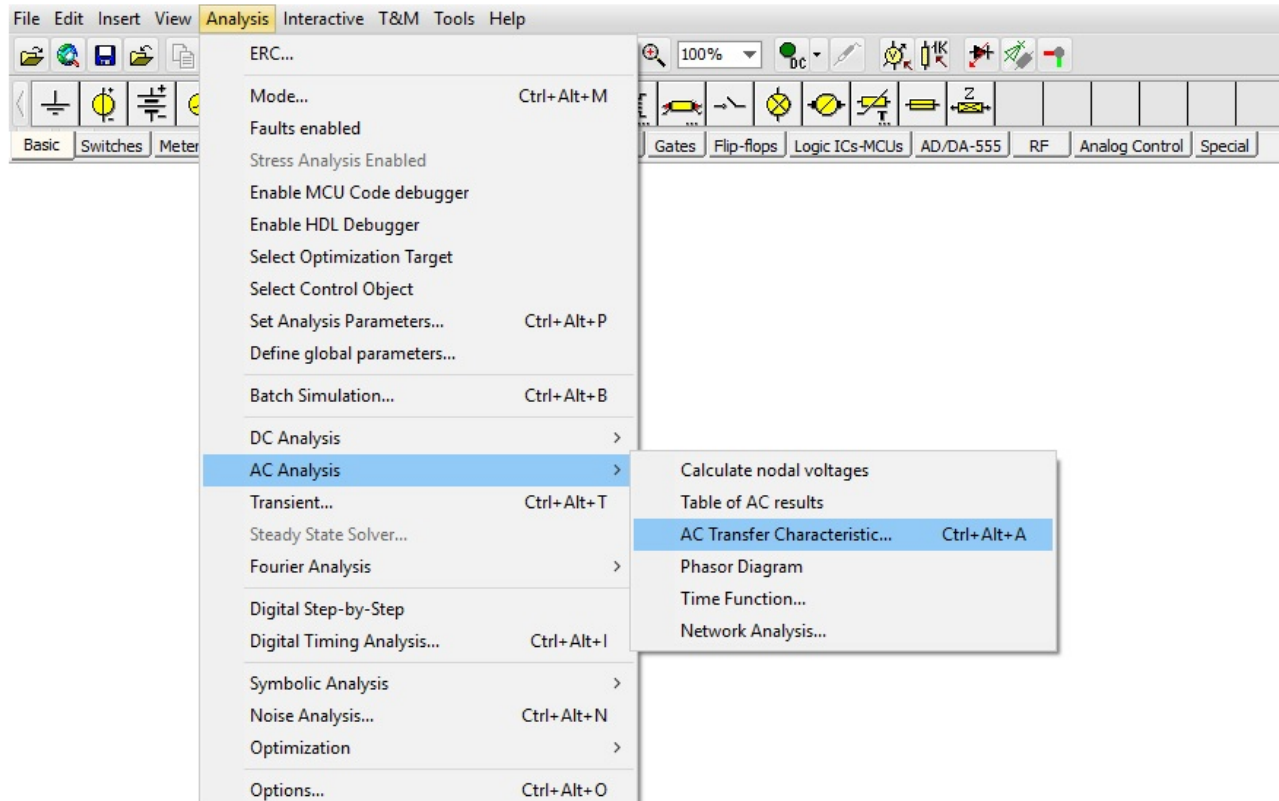

Rys. 7. Wybór rodzaju analizy – AC Transfer Characteristic

zaś wymagane dla niej parametry tak jak na rysunku 8.

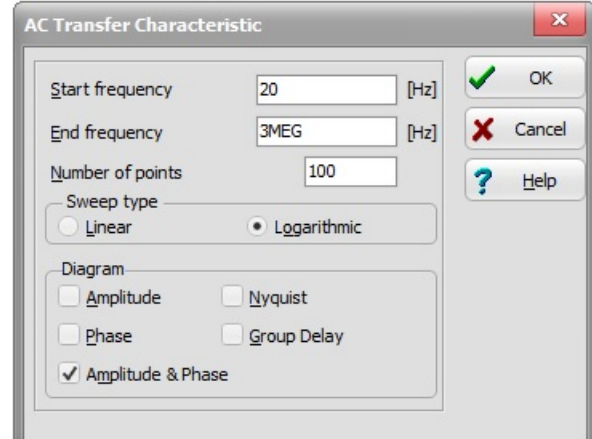

Rys. 8. Przykładowe parametry analizy DC Transfer Characteristic

Uzyskane wyniki pomiarowe zanotuj w tabelach 11 oraz 12. Z otrzymanych przebiegów odczytaj i zanotuj także wartości górnej i dolnej częstotliwości granicznej ( $f_g$  oraz  $f_d$ ).

|       | Charakterystyka częstotliwościowa wzmacniacza $U_{wy} = f(f)$ przy $U_{we} = 500$ mV = const./ $\mathbf{R}_0 = 10\Omega$ |    |     |     |     |     |     |               |       |      |      |      |       |       |       |
|-------|----------------------------------------------------------------------------------------------------|----|-----|-----|-----|-----|-----|---------------|-------|------|------|------|-------|-------|-------|
|       | [Hz]                                                                                                    | 20 | 30  | 60  | 100 | 200 | 300 | 600           | 1000  | 2000 | 3000 | 6000 | 10000 | 20000 | 30000 |
| G     | [dB]                                                                                                    |    |     |     |     |     |     |               |       |      |      |      |       |       |       |
|       | [kHz]                                                                                                    | 60 | 100 | 200 | 300 | 400 |     |               |       |      |      |      |       |       |       |
| G     | [dB]                                                                                                    |    |     |     |     |     |     |               |       |      |      |      |       |       |       |
| $f_d$ | Hz                                                                                                    |    |     |     |     |     |     | $\frac{1}{2}$ | [kHz] |      |      |      |       |       |       |

Tab. 11. Charakterystyka częstotliwościowa wzmacniacza przy  $R_0 = 10\Omega$  - symulacja

|       | Charakterystyka częstotliwościowa wzmacniacza $U_{wy} = f(f)$ przy $U_{we} = 500$ mV = const./ $\mathbf{R}_0 = 4.7 \Omega$ |    |     |     |     |     |     |               |       |      |      |      |       |       |       |
|-------|----------------------------------------------------------------------------------------------------|----|-----|-----|-----|-----|-----|---------------|-------|------|------|------|-------|-------|-------|
|       | [Hz]                                                                                                    | 20 | 30  | 60  | 100 | 200 | 300 | 600           | 1000  | 2000 | 3000 | 6000 | 10000 | 20000 | 30000 |
| G     | [dB]                                                                                                    |    |     |     |     |     |     |               |       |      |      |      |       |       |       |
|       | [kHz]                                                                                                    | 60 | 100 | 200 | 300 |     |     |               |       |      |      |      |       |       |       |
| G     | [dB]                                                                                                    |    |     |     |     |     |     |               |       |      |      |      |       |       |       |
| $f_d$ | [Hz]                                                                                                    |    |     |     |     |     |     | $\frac{1}{2}$ | [kHz] |      |      |      |       |       |       |

Tab. 12. Charakterystyka częstotliwościowa wzmacniacza przy  $R_0 = 4.7\Omega$  - symulacja

Przeanalizuj uzyskane wyniki i na ich podstawie wykreśl charakterystykę częstotliwościową wzmacniacza: G = f(f) przy U<sub>we</sub> = const. na wspólnym wykresie dla dwóch wartości R<sub>0</sub> (skala logarytmiczna). Określ pasmo przenoszenia  $\Delta f = f_g - f_d$ ,

gdzie: f<sub>d</sub> - dolna częstotliwość graniczna

 $\mathbf{f}_g$ - górna częstotliwość graniczna.

Porównaj wyznaczone pasma przenoszenia z pasmami określonymi podczas pomiarów rzeczywistych.

## **E. Wyposażenie**

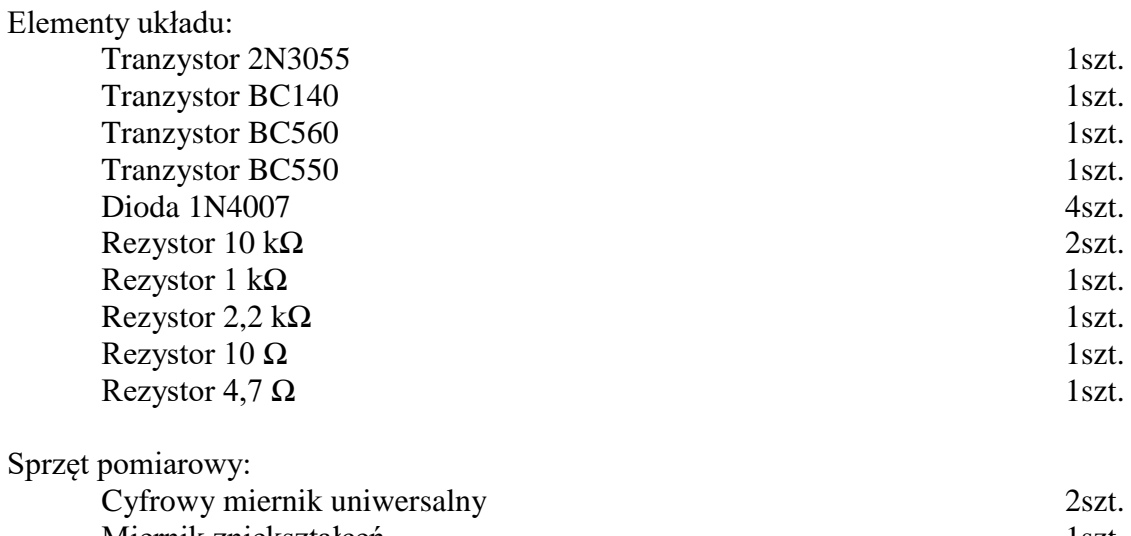

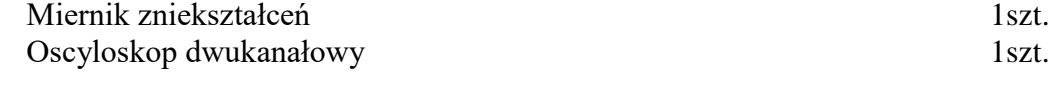

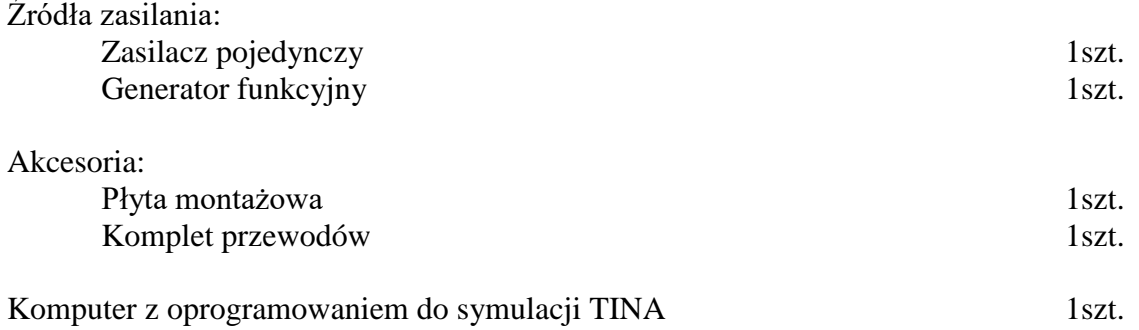

## **F. Zagadnienia do przygotowania**

- 1) Klasy wzmacniaczy mocy z interpretacją graficzną.
- 2) Określenie pasma przenoszenia i częstotliwości granicznych.
- 3) Schematy i zasada pracy wzmacniaczy mocy:
	- oporowy klasy A
	- transformatorowy klasy A
	- przeciwsobny klasy B
	- z tranzystorami komplementarnymi klasy AB
- 4) Parametry wzmacniaczy mocy.
- 5) Zniekształcenia we wzmacniaczach mocy.
- 6) Charakterystyka częstotliwościowa wzmacniacza mocy.

# **G. Literatura**

- 1. Dobrowolski A., Jachna Z., Majda E., Wierzbowski M.: Elektronika ależ to bardzo proste!". Wydawnictwo BTC, 2013
- 2. Horowitz P., Hill W.: "Sztuka elektroniki. Tom I i II", Wydawnictwa Komunikacji i Łączności, Warszawa 2013.
- 3. Kaźmierkowski M., Matysik J.: "Wprowadzenie do elektroniki i energoelektroniki", Oficyna Wydawnicza Politechniki Warszawskiej, Warszawa 2005.
- 4. Rosiński A., Dudek E., Krzykowska K., Kasprzyk Z., Stawowy M., Szmigiel A.: Podstawy elektroniki. Laboratorium, 2019, Oficyna Wydawnicza Politechniki Warszawskiej, ISBN 978-83-7814-991-0, 155 s.
- 5. Rosiński A., Dudek E., Krzykowska K., Kasprzyk Z., Stawowy M., Szmigiel A.: Elektronika. Laboratorium, 2019, Oficyna Wydawnicza Politechniki Warszawskiej, ISBN 978-83-7814-992-7, 181 s.
- 6. Tietze U., Schenk C: ,,Układy półprzewodnikowe", Wydawnictwa Naukowo Techniczne, 2009.
- 7. Wawrzyński W.: ,,Podstawy współczesnej elektroniki", Oficyna Wydawnicza Politechniki Warszawskiej, 2003.